# **BIBLIOTHÈQUE MUNICIPALE de VILLECROZE**

04 94 67 33 98

[bibliotheque@mairie-villecroze.fr](mailto:bibliotheque@mairie-villecroze.fr)

<https://bibliocroze.tumblr.com/>

Facebook : @bibliothequevillecroze

# **Internet charter**

At the library, you can access the internet for free.

You must accept the following rules :

## Authorized :

- Check up your emails
- Browse the internet
- Use softwares installed on the library's computers
- Download data on USB stick or external hard disk

### Forbidden :

- Consultation of illegal websites
- Download sofwares on the library's computers
- Change the configuration of the library's computers

### **You are responsible for your browsing session.**

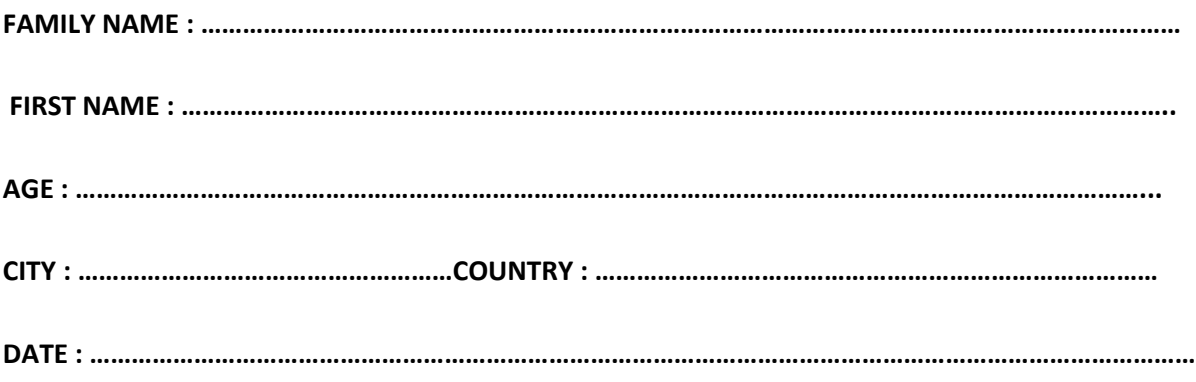

Signature ………………………………………….